## *STAGE :*

## *Intégration d'outils numériques en SVT*

## première journée

Les animateurs

#### **Maxime JANZAC**

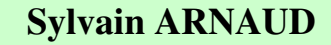

Professeur de SVT Lycée Edmond Rostand Bagnères de Luchon 31

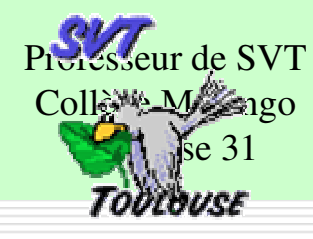

**Emmanuel JOSSE**

**Bienvenue** Collège Jeau-Pierre VernantProfesseur de SVT Toulouse 31

## **au collège Jean-Pierre Vernant**

#### **Marc ANDRAL**

Professeur de SVT Lycée Toulouse LautrecToulouse 31

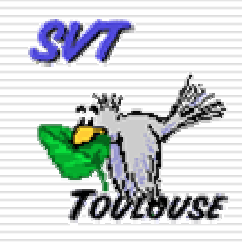

## Programme de la journée

□ Matinée :

9h00 : Accueil (café, chèques <del>4 euros 70</del> ) 9h15 : Présentations : diaporama, les ressources 9h45 : Constitution de groupes pour mettre au point une stratégie de résolution d'une tâche complexe → brouillon<br>: Découverte et exploitation des outils numér 10h00 : Découverte et exploitation des outils numériques à utiliser<br>12h00 : Renas 12h00 : Repas

□ <u>Après-midi</u> :

13h00 : Réalisation de la production attendue dans la tâche complexe.

14h30 : Mise en commun et présentation du travail par tâche complexe.

15h15 : Les actualités de la discipline, les ressources sur le serveur.

15h45 : A prévoir pour la 2ème journée.

16h00 : Fin de la journée.

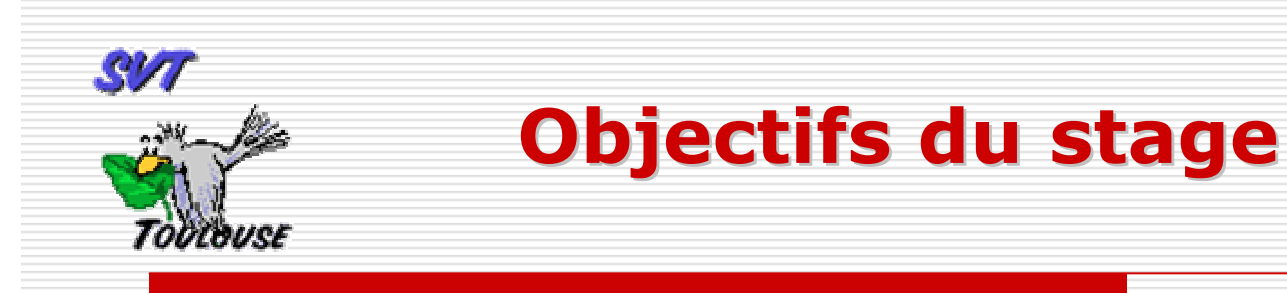

- Effectuer une tâche complexe sur le thème du sol en 6e<br>Qu en 2nd et lister les compétences du socle commun ou en 2nd et lister les compétences du socle commun mise en œuvre par l'élève.
- Réaliser la production attendue en choisissant<br>iudicieusement les outils numériques à utiliser judicieusement les outils numériques à utiliser.
- Préparer, créer, adapter, simplifier <u>les ressources</u> et <u>les</u><br>aides mises à disposition de l'élève pour mener à bien sa aides mises à disposition de l'élève pour mener à bien sa<br>tâche comnlexe. tâche complexe.

### $SVI$ Situation de tâche complexe en 6eTITRE : LA DÉCOMPOSITION DE LA MATIÈRETommuer

#### Situation problème

**A l'automne, Iris et Linus se promènent en forêt. Les feuilles des arbres tombent sur le sol. Iris se demande alors pourquoi la couche de feuilles ne devient pas plus épaisse d'année en année. De retour chez eux, Linus va tenter de lui expliquer ce que sont devenues les feuilles des années précédentes en lui montrant un dossier numérique qu'il va réaliser. A vous de l'aider.** 

**Voir : situation déclenchante tâche complexe sur le sol collège**

### SVI Situation de tâche complexe en 2ndeTommuse TITRE : LE RISQUE D'EROSION D'UN SOL

#### Situation problème

**On cherche à mesurer ce risque et donc à déterminer les facteurs qui modifient l'érosion sachant que l'érosion des sols se développe lorsque les eaux de pluie, ne pouvant plus s'infiltrer dans le sol, ruissellent sur la parcelle en emportant les particules de terre.**

#### Les consignes données à l'élève

- Quels sont les facteurs qui vont modifier l'érosion des sols ?
- Recherche par les élèves puis on donne une équation du modèle Universal Soil Loss Equation
- Comment mesurer les différents paramètres de cette équation et documents à distribuer ?

![](_page_5_Figure_0.jpeg)

La suite des explications se trouve dans la lithothèque académique à cette adresse: http://pedagogie.ac-toulouse.fr/svt/serveur/sig/pages/10sol\_patrimoine\_durable/activ10-03.htm

![](_page_6_Figure_0.jpeg)

![](_page_7_Picture_0.jpeg)

## Des outils de numérisation, de traitement de l'images et de la vidéo

![](_page_7_Picture_2.jpeg)

![](_page_7_Picture_3.jpeg)

![](_page_7_Picture_4.jpeg)

![](_page_7_Picture_5.jpeg)

### **Matériel à disposition :**

### APN, MOTICAM, Webcam

**□ Photofiltre, Mesurim, Capture flux, Keepvid, Movie Maker** 

#### **Des activités possibles :**

#### **□** *Avec photofiltre :*<br>Peeadrer, redimens

Recadrer, redimensionner **des** images de la microfaune du sol. Les enregistrer dans un format judicieux. Traiter un lot d'images pour faire une banque de données. Importer et légender une image dans un traitement de texte.

#### $\Box$  Avec Mesurim

**□** *Avec Mesurim*<br>Faire un schéma légendé d'une coupe de sol. Mesurer l'épaisseur d'une coupe de sol. Compter la microfaune du Berlèse sur une image.

#### **□** *Avec Capture Flux*<br>Canture d'images pro

Capture d'images programmée avec une webcam pour réaliser une vidéo sur le brassage du sol par des lombrics.

### **□** *Avec Keepvid*<br>Bécupération d'u

Récupération d'une vidéo sur le web (youtube, dailymotion)

### **❑** *Avec Movie Maker*<br>Eractionnement et mo

Fractionnement et montage de séquences vidéos. Ajout d'effets.

![](_page_8_Picture_0.jpeg)

## Des outils de traitements des données

### **Matériel à disposition :**

**Traitement de texte, tableur, PAO**

**Google earth**

**Flash (version portable)**

#### **Activités possibles :**

Avec le traitement de texte :

Réalisation d'un document composite avec textes, images, vidéo

## □ Avec le tableur :<br>*Réalisation du form*

Réalisation du formulaire de comptage pour les EV du sol

Réalisation d'histogrammes à partir des donn ées.

 Réalisation d'un schéma interactif du réseau alimentaire du sol

Réalisation de calculs sur les précipitations

□ Avec Google Earth :

Calcul de LS (longueur et inclinaison de la pente)

#### $\Box$  Avec flash:

**❑** *Avec flash :*<br>Création d'un exercice interactif sur le réseau du sol : glisser/déplacer, test du résultat. Création d'une animation.

![](_page_8_Picture_18.jpeg)

![](_page_9_Picture_0.jpeg)

## Des outils de publication et de partage

![](_page_9_Picture_2.jpeg)

![](_page_9_Picture_3.jpeg)

![](_page_9_Picture_4.jpeg)

### **Matériel à disposition :**

**Atelier magret**

**ENT**

**Web**

### **Activités possibles :**

## □ *Avec Magret :*<br>- Créer une bangu

- **- Créer une banque d'images sur les EV du sol.**
- **- Déposer un production pour correction.**

## ❑ *Avec l'ENT :*<br>- Créer et exploit

- **- Créer et exploiter un formulaire pour compter les EV du sol**
- **- Mettre des documents à disposition**
- **- Réaliser un compte rendu en ligne.**
- **- Remettre un compte rendu en ligne**

![](_page_10_Picture_0.jpeg)

## Des ressources et des outils en ligne sur le serveur SVT

#### **Les fiches techniques et la banque outils**

Un site national « outil pour les activités pratiques » propose des ressources utilisables pour la réalisation des activités pratiques au quotidien de la classe soit en cours d'apprentissage, soit en fin de formation.

**Lien : http://pedagogie.actoulouse.fr/svt/serveur/bankact/index.php**

#### **OUTILS** bounded

ACTIVITÉS PRATIQUES Accès enseignant

![](_page_10_Picture_92.jpeg)

#### **Les ressources du serveur SVT**

Recherche de ressources par mots clés, niveaux, programmes ou compétences. $Ex:$  le sol  $\rightarrow$  logiciel lesol.exe

**Lien** : http://pedagogie.actoulouse.fr/svt/serveur/college/janzac/sol/

![](_page_10_Figure_11.jpeg)

![](_page_11_Picture_0.jpeg)

# Les actualités de la discipline

**Maisons pour la science :**

![](_page_11_Picture_3.jpeg)

**http://www.maisons-pour-la-science.org/fr/midi-pyrenees**

![](_page_12_Figure_0.jpeg)

![](_page_13_Picture_0.jpeg)

# Merci de votre attention